# 4.調査方法

### ① 観察記録のつけ方

本書に掲載された指標種を野外で見つけたら、「何という生き物を」「いつ」「どこ で」「だれが」観察したのかを記録してください。今回の生き物調査では、それらの 記録を愛知県の GIS(地理情報システム)に電子データとして登録していきます。 以下に、それぞれの項目についてどのように記録したらよいか説明します。

なお、スマートフォン、パソコンをお持ちの方は、操作の簡単な観察記録提出用 の専用サイト「指標種チェッカー」がありますので、そちらをご利用ください(専用サ イトの利用方法は 134~139 頁に掲載しています)。

【何という生き物を】 今回の生き物調査では、何という生き物かの確認は原則と して写真または鳴き声で行います。野外で指標種を見つけたら、スマートフォン、 携帯電話、デジタルカメラなどで写真を撮影するか、動画等で鳴き声を録音して愛 知県に送ってください。その写真や鳴き声から愛知県が種名を特定しますので、 「種名が間違っているかもしれない」「自信がない」ものでも大丈夫です。広く情報 を集めることが重要ですので、積極的に写真を送ってください。

ただし、タンポポ類など、種によっては識別のポイントとなる部分が撮影されて いる必要があります。「識別ポイント」の撮影が必要な種については、各種の解説 の頁に【撮影のポイント】を記載していますので、その部分がはっきり見えるように 撮影してください(小さいものはマクロ撮影モードを使うときれいに撮影できます)。 また、魚類は上からの写真では種名が特定できませんので、横から撮影してくだ さい。なお、写真や動画の状況によっては、種名が特定できない場合もあります。

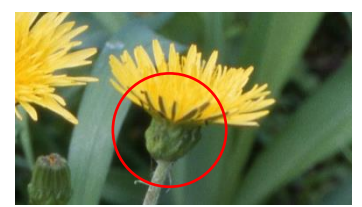

例:頭花の基部がわかるように撮影する 例:魚類は横から撮影する

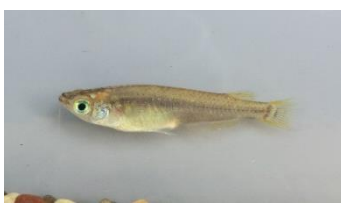

【いつ】 指標種を観察した年月日を記録します。

【どこで】 確認した場所は緯度(北緯)・経度(東経)で記録します。専用サイトを利 用する場合は、緯度・経度を記録する必要はありません。

【だれが】 できれば確認した人の氏名を記録してください(専用サイトではニック ネームで入力していただきます)。グループ名でも結構です。

# ② 観察記録の提出方法

記録した指標種の情報は、下図に示す方法で「指標種チェッカー」に登録してく ださい。写真の撮影方法(どんなカメラで撮影したか)によって提出方法が異なり ます。スマートフォンで専用サイト「指標種チェッカー」にアクセスすると、確認した その場で簡単に提出できます(通信可能圏内にかぎります)。

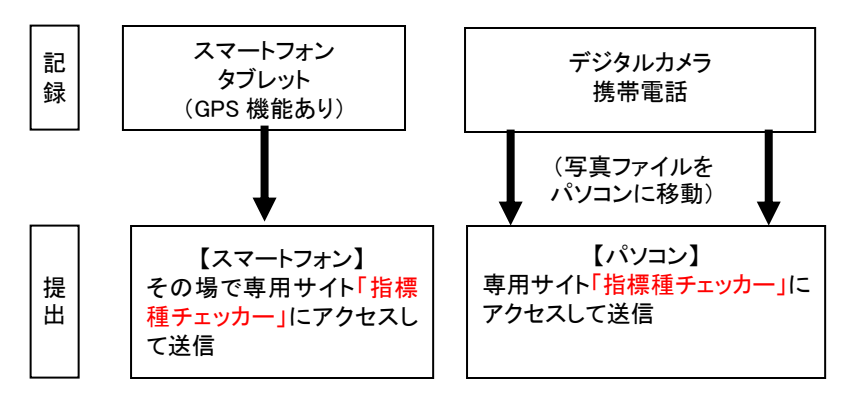

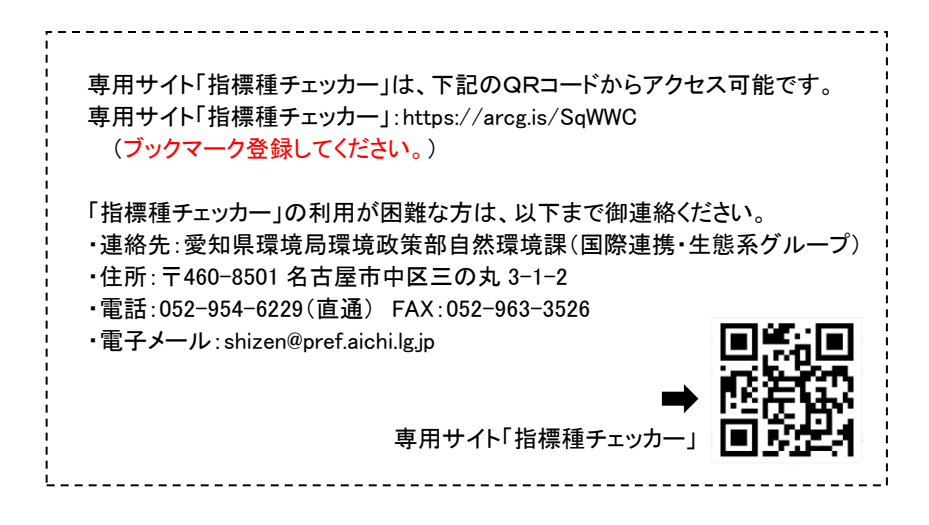

# ③ 専用サイト「指標種チェッカー」の利用方法

#### 指標種チェッカー トップページ

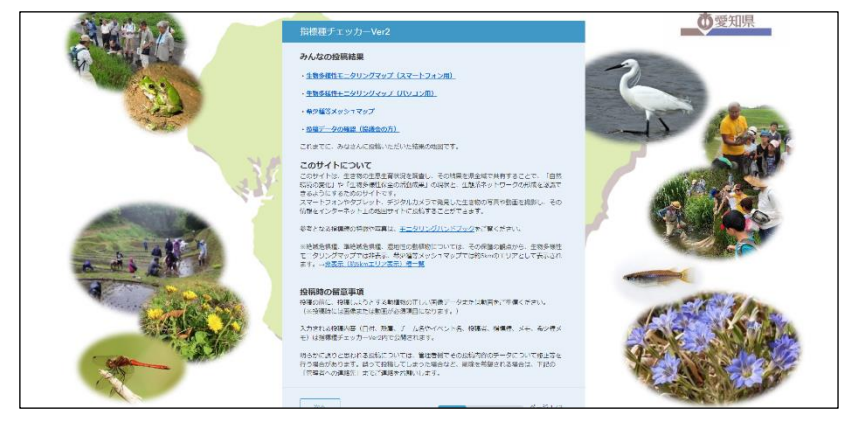

PC での表示画面

#### 指標種チェッカーVer2

#### みんなの投稿結果

・生物多様性モニタリングマップ (スマートフォン **用** 

・生物多様性モニタリングマップ (パソコン用)

・希少種等メッシュマップ

・投稿データの確認 (協議会の方)

これまでに、みなさんに投稿いただいた結果の地図で ক.

#### このサイトについて

このサイトは、生き物の生息生育状況を調査し、その 結果を県全域で共有することで、「自然環境の変化」 や「生物多様性保全の活動成果」の現状と、生態系ネ ットワークの形成を認識できるようにするためのサイ  $h\bar{c}\bar{g}$ スマートフォンやタブレット、デジタルカメラで発見 した生き物の写真や動画を撮影し、その情報をインタ ネット上の地図サイトに投稿することができます。

参考となる指標種の特徴や写真は、モニタリングハン ドブックをご覧ください。

※絶滅危惧種、準絶滅危惧種、湿地性の動植物につい ては、その保護の観点から、生物多様性モニタリング マップでは非表示、希少種等メッシュマップでは約 Skmのエリアとして表示されます。→非表示 (約5km エリア表示) 種一覧

スマートフォンでの表示画面

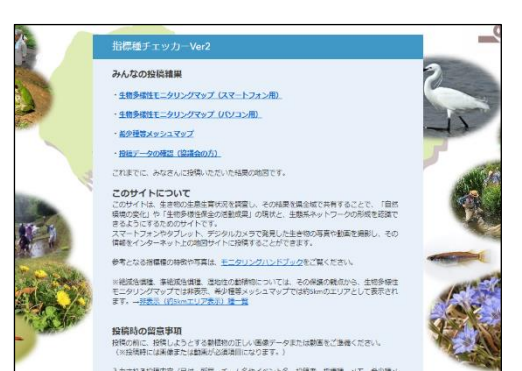

タブレットでの表示画面

#### 1.サイトの説明・留意事項

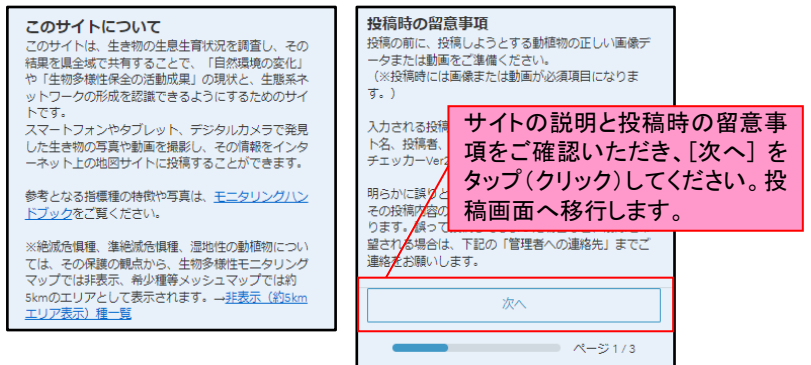

#### 2.日付の選択

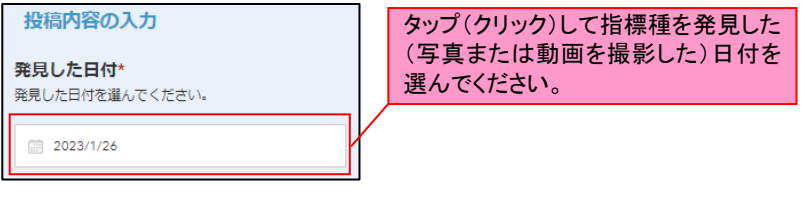

#### 3.写真・動画の選択

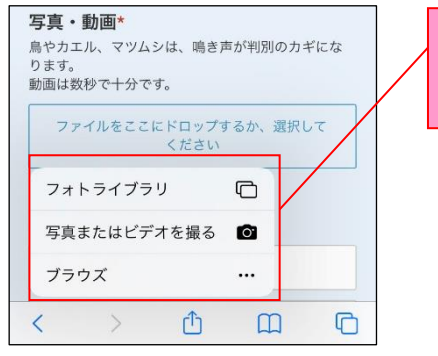

タップ(クリック)して写真または動画 を今から撮影するか、以前に撮影し たファイルを送信するか選んでくださ い。

注:画像はスマートフォン(iPhone)の画面ですが、 他機種やパソコンのバージョンによっては表示が 異なる場合があります。

## グループを選択してください。 タップ(クリック)してグループ(動物 か植物)を選んでください。 ◯ 動物 下に調査テーマと指標種の種名が □ 植物 出るので、タップ(クリック)して選 んでください。画像は動物のグル 発見した動物 ープを選んだ際の表示です。 発見した動物を選択してください。 「01哺乳類から07昆虫」は、指標種100種のうち、動 物50種になります。入力する種については、まずこち らの項目で指標種に該当するかどうかをご確認くださ  $U$ | 01.哺乳類 ● | 02.鳥 ● 【指標種100種以外の種】● | 03.力メ ⋒ ※指標種100種以外の種を入力する場合はごちら 上記の動物50種以外の種 上記の動物50種以外の種を投稿する場合は、こちら | 04.カエル ● に種名を入力していただき、 種名が分からない場合は「不明」と入力してくださ  $U$ | 05.トカゲ・ヤモリ・イモリ ∩ | 06.魚 ● 上記の動物50種以外の種 (希少種) 上記の動物50種以外の種で希少種であると思われる 場合は、こちらに種名を入力していただき、種名が分 07.昆虫 ● からない場合は「不明」と入力してください。 【指標種100種以外の種】

4.グループと種の選択

指標種 100 種以外の種や希少種を入力す る場合は、【希少種 100 種以外の種】をタ ップ(クリック)して入力してください。

#### 5. 発見した場所の設定

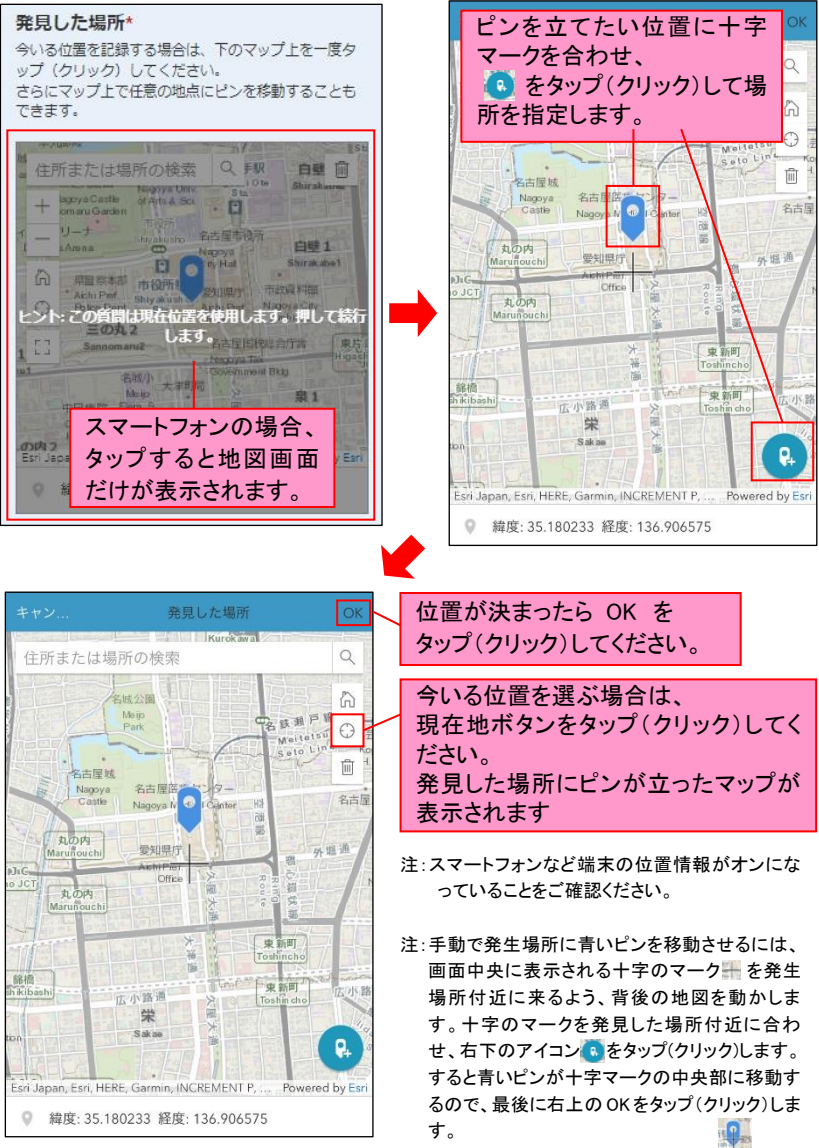

移動した青いピン

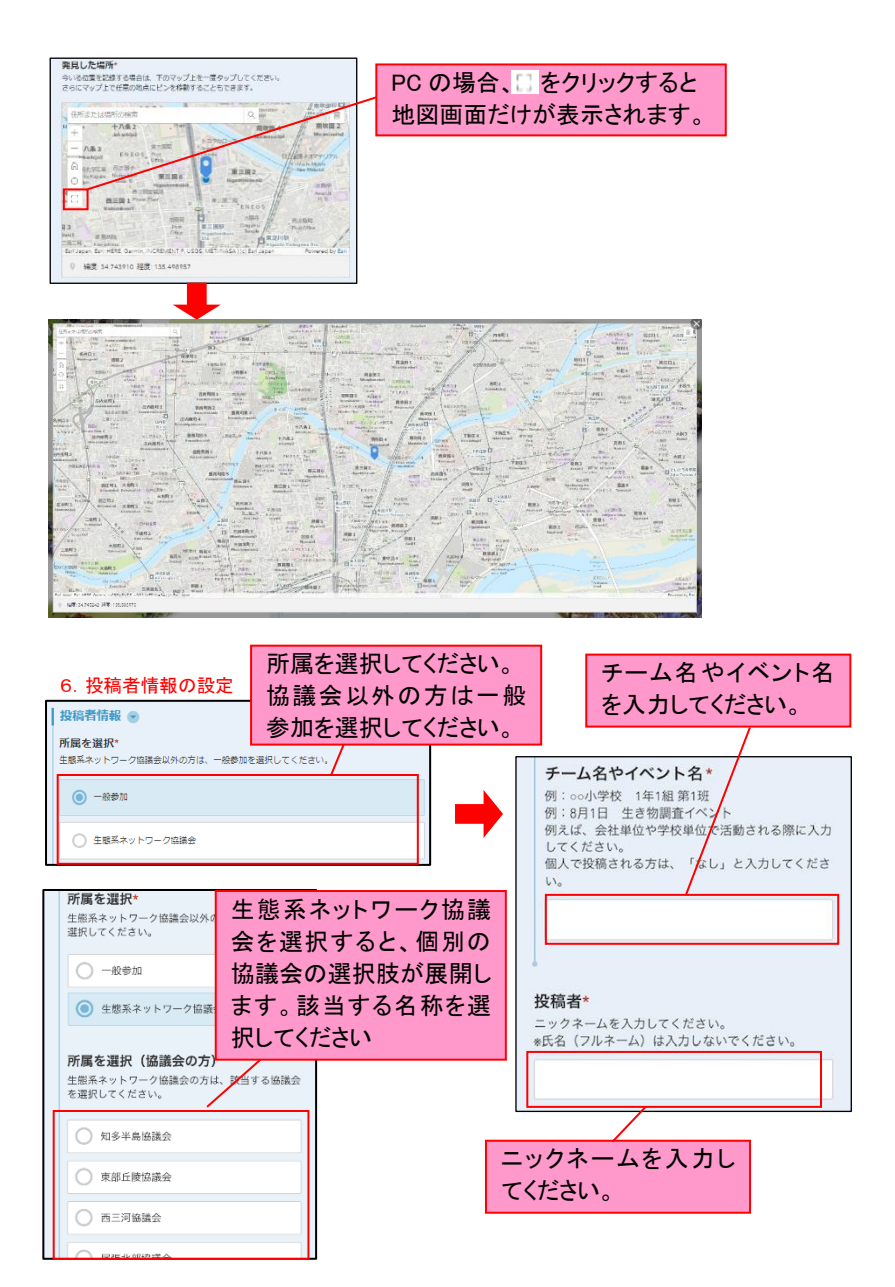

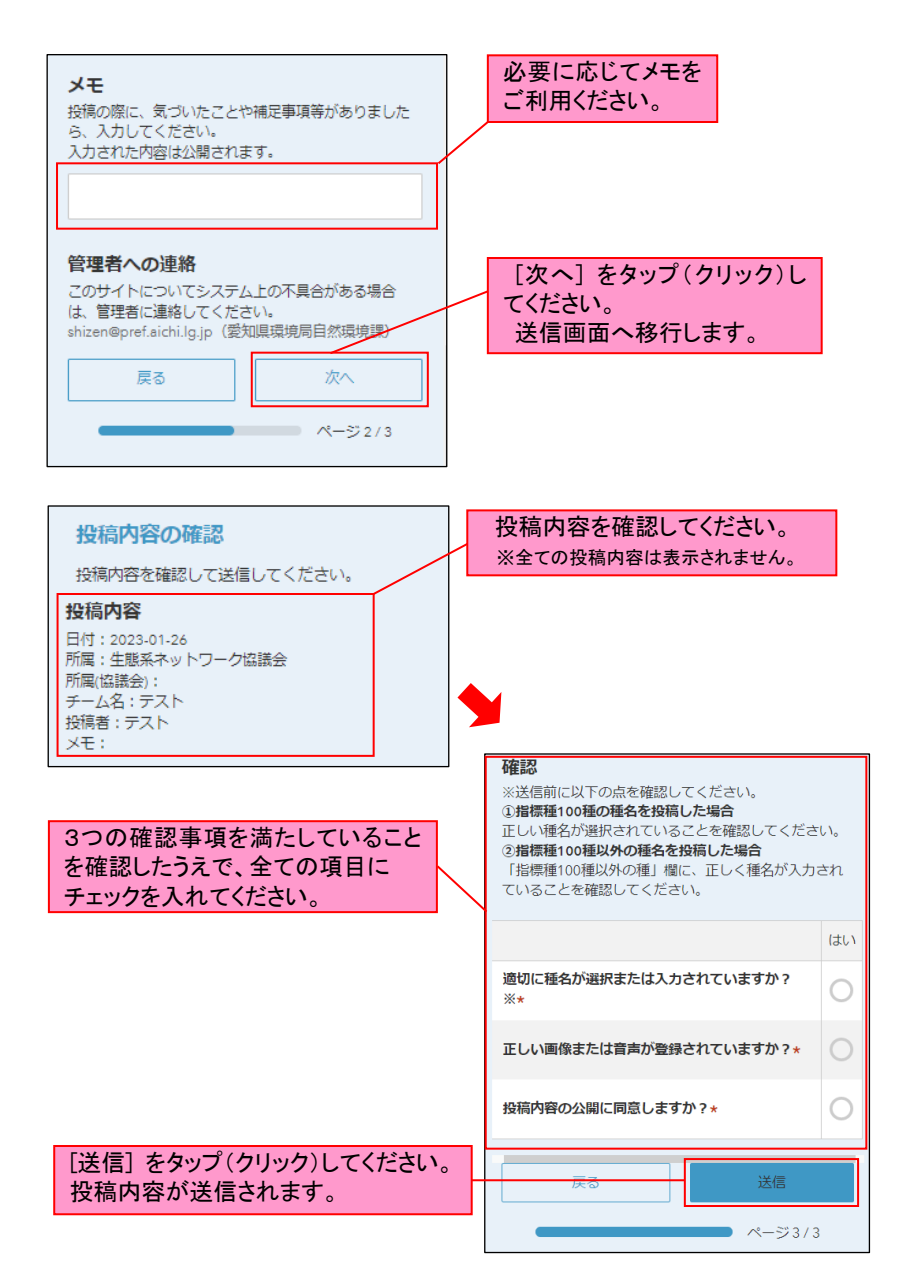

# 5.生き物調査に関する Q&A

Q.エンシュウムヨウランは薄暗くなった林床に生えます。むしろ劣悪な環境の指 標ではないですか?

A.エンシュウムヨウランは、確かに里山の森林化が進行した場所に生育していま す。この地域の本来の自然植生である照葉樹林を目標に置いて里山の森林化は より自然度の高い照葉樹林に遷移していく過程だと考えれば「良好な」環境の指 標になりますが、人間に管理された明るい里山の二次林の維持を目標に置けば 確かに「劣悪な」環境の指標と言えるでしょう。

つまり、何が良好で何が劣悪かは、何を目標にするかによって変わります。そ の意味で、主観的なものです。例えば、人間の往来が自由になるボーダーレスの 社会を「よい環境」と考えるならば、外来生物の増加は「良好な」環境(もちろんこ の場合の環境は、「自然環境」という意味ではありません)の指標になります。この ような主観に依存する言業は、自然環境調査の中では避けた方がよいでしょう。

Q.サギ類、ハギ類などは、特定の種類をあげるのではなく、一括して××類とす る方がよいのではないですか?

A.生物は、それぞれの種ごとに生活様式が異なり、指標する環境/有る環境を 指標する程度も異なります。そのため調査結果は、種ごとに集計する必要があり ます。××類として一括して情報を集め、あとで写真をもとに種を判定して集計し てもよいのですが、できれば調査者が種を識別し、量的に少ない種についても意 識して情報を寄せてほしい。そのようなことを考えて、今回の冊子では特に注目し たい種を掲載しています。

Q. タンポポは雑種があると聞いています。どうやって識別するのですか?

A.私たちが普通「セイヨウタンポポ」と思っている植物は、実際にはほとんどがニ ホンタンポポの遺伝子を取り込んだ雑種性のものです。雑種性のタンポポは、現 在のところ二ホンタンポポからは比較的容易に区別できますが、純粋な帰化タン ポポとは遺伝的な解析を行わない限り正確に識別することができません。今回の 調査では遺伝的な解析はできませんので、雑種性のタンポポと純粋な帰化タンポ ポは一括して「外来タンポポ」として扱います。そのようにまとめても、かなりいろい ろなことがわかるはずです。

Q. 放流した魚/植え込んだ植物などは、調査対象になるのですか?

A.原則的には、もちろん調査対象になりません。放流した魚や植え込んだ植物は、 それによってその場所の生物が 1 種増え、自然が豊かになったような気分になる かもしれませんが、「ない」という生物多様性の重要な要素を破壊する上にその場 所にもともといた生物を圧迫し、さらには遣伝的汚染など、深刻な自然破壊を引き 起こすことがあります。自然は、持ち去ってはいけない。しかし、余計なものを付け 加えるのはもっといけない。生物そのものには手を触れず、彼等が自力で分布を 拡大してくるのを待とう。これは私たちが生物多様性保全活動を行うときに持たな ければならない、基本的なモラルです。ある程度自然が残っている場所ならば、放 流した魚/植え込んだ植物などはどんなに希少種であっても外来生物であり、排 除の対象です。

ただし、周辺に自然が全くなくなってしまった場所に新たにビオトープを作った場 合などは、状況が異なります。その場所に放流/植栽した生物が定着すれば、そ の場所に新たによい環境が創出できたことの証拠になります。このような場合は、 移入個体群であることを明確にした上で情報を寄せてくださるようお願いします。

Q. 投稿したデータはどのようになるのですか?

A. 全県地図として、見ることができます。

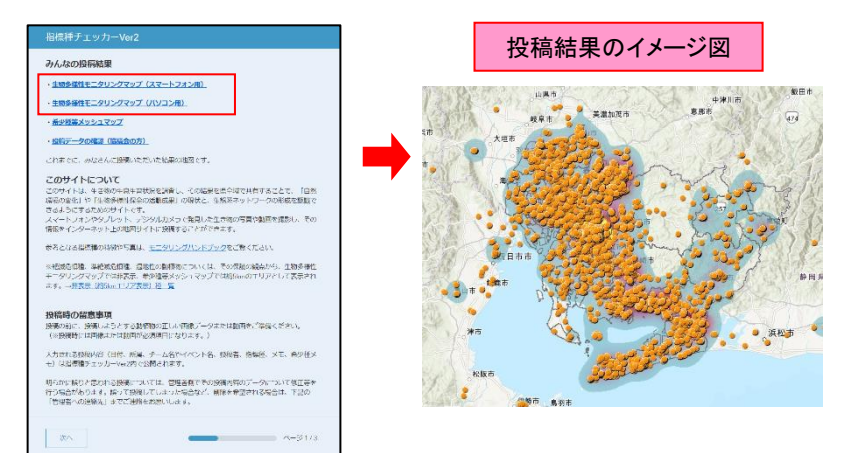

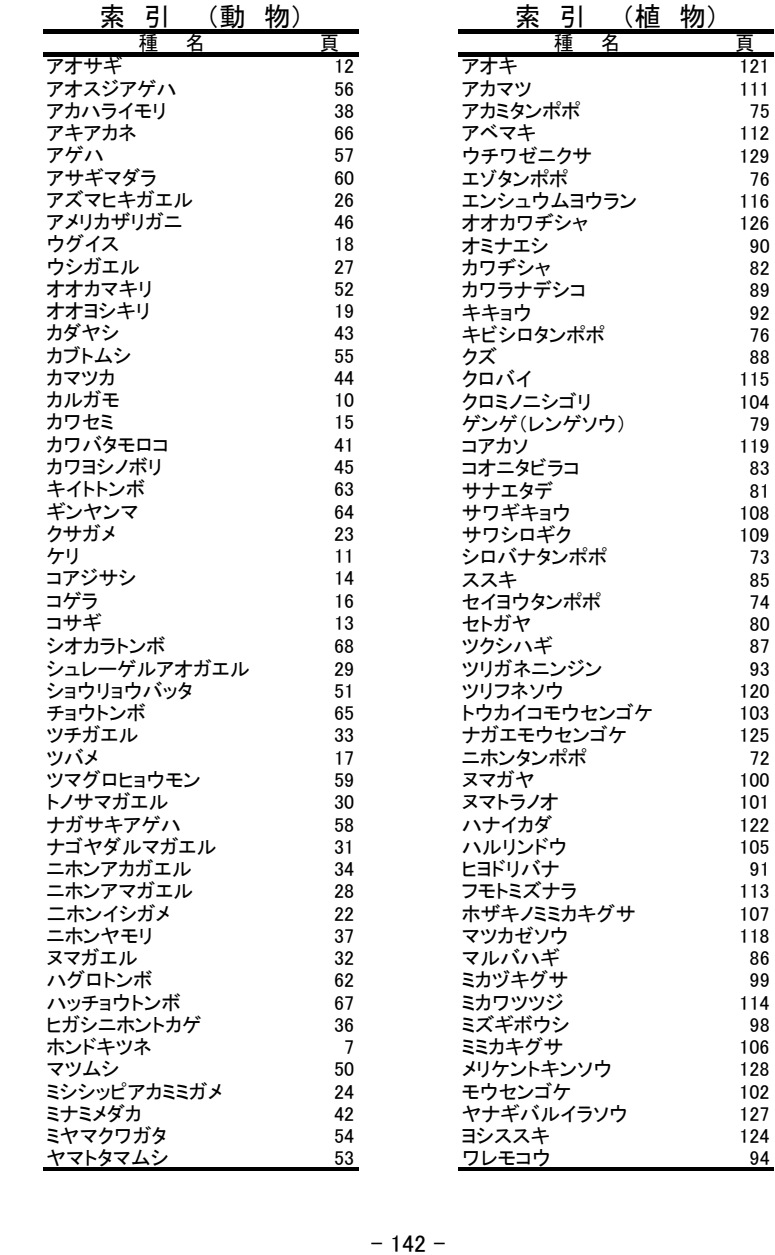

### 執筆者・作成協力者

本書は、生物調査指標種検討会議の検討委員が中心となって編集しました。 委員は以下のとおりです。

平成 29 年度:齋竹善行、芹沢俊介、瀧崎吉伸、渡邊幹男

平成 30 年度:梶野保光、島田知彦、芹沢俊介、髙橋伸夫、谷口義則、

長谷川明子、間野隆裕 (氏名五十音順、敬称略)

調査テーマ及び各種の解説、Q&A、コラムは次の者が担当して執筆しました。

- ① テーマ解説・各種解説:長谷川明子
- ② テーマ解説・各種解説:髙橋伸夫
- ③ テーマ解説・各種解説:矢部 隆
- ④ テーマ解説・各種解説:島田知彦
- ⑤ テーマ解説:芹沢俊介・矢部 隆 各種解説:矢部隆(トカゲ・ヤモリ)、

島田知彦(イモリ)

- ⑥ テーマ解説:谷口義則 各種解説:谷口義則(魚類)、芹沢俊介(アメリカザリガニ)
- ⑦ テーマ解説:間野隆裕 各種解説:水野利彦(バッタ・カマキリ目)、戸田尚希 (コウチュウ目)、江田信豊(チョウ目)
- ⑧ テーマ解説・各種解説:吉田雅澄
- ⑨ テーマ解説:渡邊幹男・芹沢俊介 各種解説:芹沢俊介
- ⑩~⑭ テーマ解説・各種解説:芹沢俊介
- ⑮ テーマ解説・各種解説:瀧崎吉伸・芹沢俊介
- 今回の生き物調査に関する Q&A:芹沢俊介
- コラム(8 頁):長谷川明子
- コラム(47~48、77、95、130 頁):芹沢俊介

また、次の方々には、写真、イラストの提供等でご協力をいただきました。 宇野総一、(故)岡田正哉、加藤範夫、川田奈穂子、倉知志舞、島田知彦、 杉山時雄、芹沢俊介、髙橋伸夫、田村ユカ、寺本匡寛、戸田尚希、鳥居亮一、 中橋 徹、名古屋市、野田賢司、星野智司、矢部 隆

(氏名五十音順、敬称略)

このハンドブックの各種解説頁の作成に当たっては、これまでに名古屋市を始 めとして各地で発行されている生き物調査用ハンドブックを参考に作成しました。 利用者に便利なように、構成や項目など様式の互換性を持たせながら、判別ポイ ントを写真に表示するなど、調査に活用いただけるよう工夫しています。